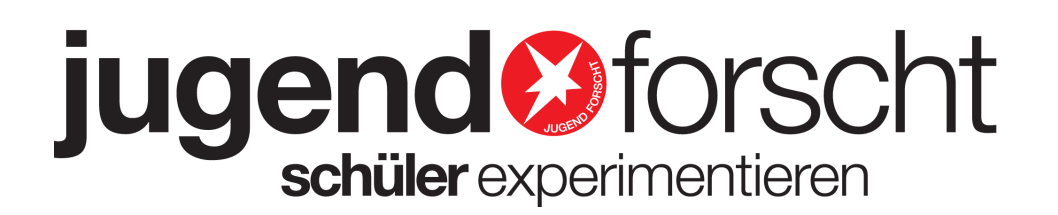

#### **Projekttitel natürlicher Tintenkiller**

Wettbewerbsjahr 2022

Fachgebiet Chemie

# **Teilnehmer 1 /**

Projektbetreuer Andrea Huf Patent Nein Projekt mit Tieren Nein Projektnummer 95666 Standnummer 10 Finalisierte Version and Jackson

Wettbewerbsname Regionalwettbewerb Südwürttemberg Bundesland Baden-Württemberg Sparte Schüler experimentieren

#### **Gruppensprecher Anne Huber** (9 Jahre, 25.06.2012)

Teilnehmer <sup>1</sup> - Schule Franz-Anton-Maulbertsch-Schule, Langenargen

#### **Teilnehmer 2 Marie Schätzle** (10 Jahre,

03.12.2011) Teilnehmer <sup>2</sup> - Schule Franz-Anton-Maulbertsch-Schule, Langenargen

#### **Teilnehmer 3 Inga Grimm** (9 Jahre, 03.02.2012)

Teilnehmer <sup>3</sup> - Schule Franz-Anton-Maulbertsch-Schule, Langenargen

Erarbeitungsort Franz-Anton-Maulbertsch-Schule, Langenargen

#### **Kurzfassung**

In der Schule und Zuhause bei den Hausaufgaben brauchen wir immer wieder einen Tintenkiller. Wir wollten wissen, wie ein Tintenkiller funktioniert und ob man auch mit natürlichen Mitteln killern kann.

Schüler experimentieren 2022

# **Natürlicher Tintenkiller**

**Anne Huber Inga Grimm Marie Schätzle**

Projektbetreuung: Andrea Huf

AG Jugend forscht

Franz-Anton-Maulbertsch Schule, Langenargen

#### **Kurzfassung**

Tinte besteht aus Wasser und einem Farbstoff. Der Farbstoff der Tinte hat eine bestimmte Struktur. Sie ist ganz flach. Dadurch werden aus dem hellen Licht die gelben Farbanteile herausgefiltert. Die übrigen Farbanteile erscheinen für unser Auge blau.

Wir haben gelernt, dass der Hauptbestandteil des Tintenkillers ein Bleichmittel Namens Natriumsulfit ist. Wenn man killert, sorgt es dafür, dass sich die Struktur des Farbstoffmoleküls der Tinte so verändert, dass es nicht mehr flach ist, sondern sich zu einer Pyramide aufrichtet. Die Farbanteile können jetzt nicht mehr herausgefiltert werden. Wir sehen nur noch das weiße Blatt. In Wirklichkeit ist die Tinte also nicht verschwunden, wir können sie nur nicht mehr sehen, da die Struktur der Farbmoleküle geändert ist.

Wir haben verschiedene Säfte, Milch, Natron oder Knödelhilfe getestet.

Andersfarbige Tinte kann man nicht killern. Es ist auch nicht möglich einen Teil der Farbe zu killern, also zum Beispiel den Blauanteil bei grüner Tinte.

Deshalb haben wir versucht eine eigene Tinte zu machen, die man killern kann. Dafür haben wir den Rotkohl in Stücke geschnitten und gekocht, bis das Wasser farbig wurde. Danach haben wir den Rotkohl abgesiebt und das farbige Wasser noch etwas kochen lassen, damit sich der Farbton verstärkt hat. Die entstandene Tinte haben wir zum Schreiben verwendet. Diese Tinte konnte man zwar nicht killern, aber je nachdem ob man was Saures oder was Basisches dazu gefügt hat, hat sich der Rotkohlsaft rötlich oder grünlich bis gelb gefärbt.

## Inhalt

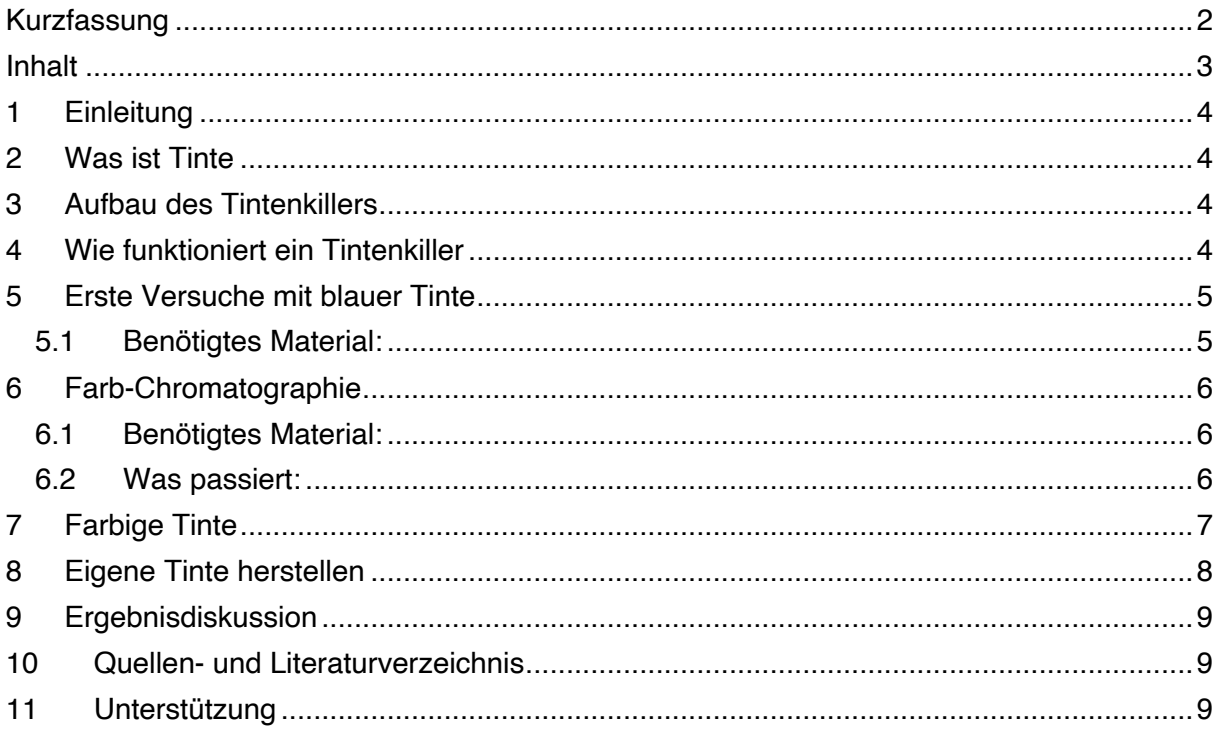

## **1 Einleitung**

In der Schule und Zuhause bei den Hausaufgaben brauchen wir immer wieder einen Tintenkiller. Wir wollten wissen, wie ein Tintenkiller funktioniert und ob man auch mit natürlichen Mitteln killern kann.

### **2 Was ist Tinte**

Als Tinte bezeichnet man eine intensiv gefärbte Flüssigkeit, mit der man zum Beispiel auf Papier schreiben kann.

#### **3 Aufbau des Tintenkillers**

Wir wollten wissen, wie ein Tintenkiller von innen aussieht. Deshalb haben wir einen Tintenkiller aufgeschnitten.

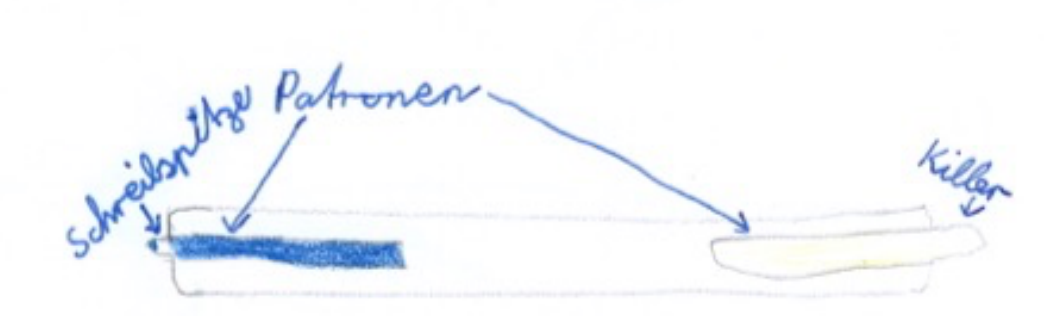

#### **4 Wie funktioniert ein Tintenkiller**

Wir haben im Internet recherchiert, wie ein Tintenkiller funktioniert.

Zunächst haben wir etwas über das Licht erfahren. Licht ist nämlich nicht nur hell oder durchsichtig, es besteht aus vielen einzelnen Farben des Regenbogens. Je nachdem welche Farben herausgefiltert werden, ergeben sich die Farben, die das Auge dann tatsächlich wahrnimmt. Bei einer roten Paprika sehen wir also nur rot und bei unserer Tinte blau.

Tinte besteht aus Wasser und einem Farbstoff. Der Farbstoff der Tinte hat eine bestimmte Struktur. Sie ist ganz flach. Dadurch werden aus dem hellen Licht die gelben Farbanteile herausgefiltert. Die übrigen Farbanteile erscheinen für unser Auge blau.

Wir haben gelernt, dass der Hauptbestandteil des Tintenkillers ein Bleichmittel namens Natriumsulfit ist. Wenn man killert, sorgt es dafür, dass sich die Struktur des Farbstoffmoleküls der Tinte so verändert, dass es nicht mehr flach ist, sondern sich zu einer Pyramide aufrichtet. Die Farbanteile können jetzt nicht mehr herausgefiltert werden. Wir sehen nur noch das weiße Blatt. In Wirklichkeit ist die Tinte also nicht verschwunden, wir können sie nur nicht mehr sehen, da die Struktur der Farbmoleküle geändert ist.

### **5 Erste Versuche mit blauer Tinte**

#### 5.1 Benötigtes Material:

- Füller mit blauer Tinte
- Bechergläser
- Wattestäbchen
- Tintenkiller
- Milch
- Zitronensaft
- Traubensaft
- Kirschsaft
- Heidelbeersaft
- Johannisbeersaft
- Apfelsaft
- Weissweinessig
- Natron (1 El. Natron + 1 El. Wasser)
- Knödelhilfe (1 El. Knödelhilfe + 1 El. Wasser)

Auf einem Blatt Papier haben wir mit dem Füller geschrieben. Danach haben wir mit den oben genannten Säften oder Mischungen versucht die Tinte weg zu killern.

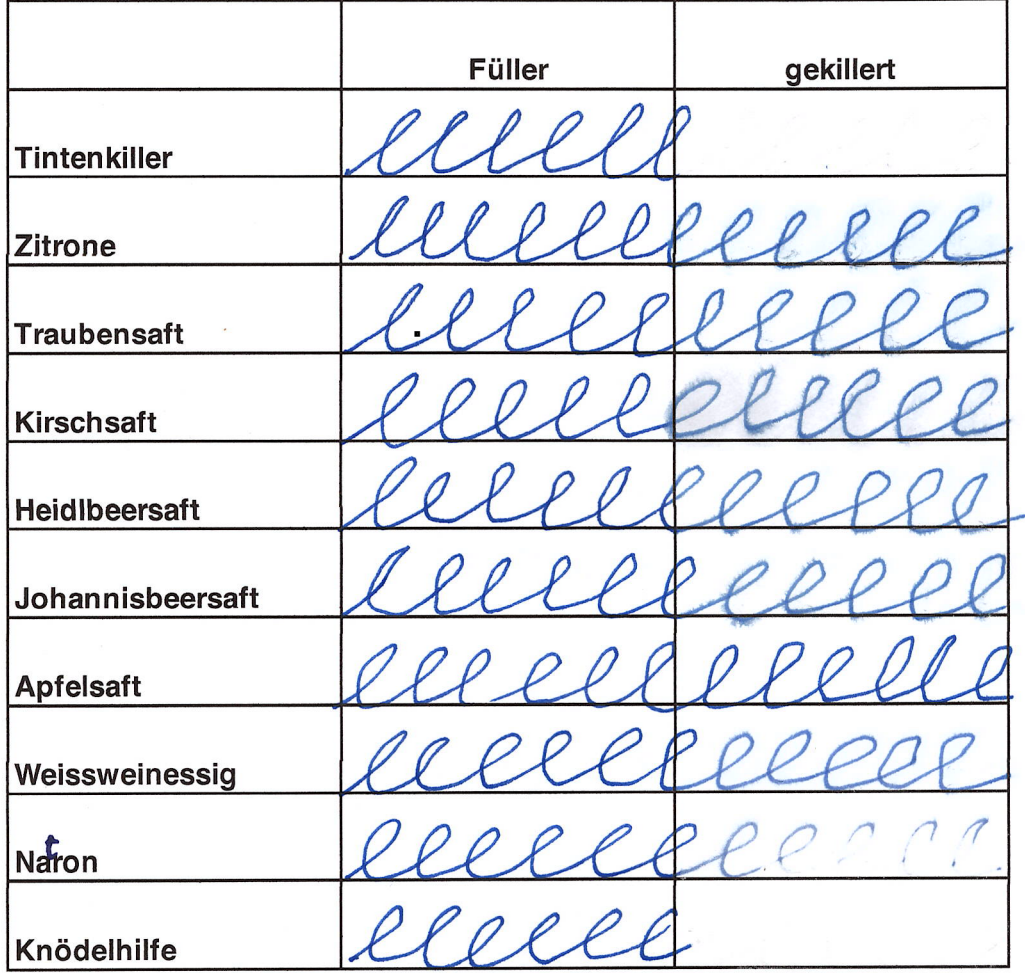

Die Säfte, der Essig oder der Versuch mit Natron hatten zwar Einfluss auf die Tinte, denn sie wurde schwächer oder hat ihre Farbe verwischt, richtig gut war allerdings nur das Gemisch aus der Knödelhilfe mit Wasser.

Knödelhilfe ist wie eine Art Bleiche für Obst und Gemüse. Auch unsere blaue Tinte hat es wunderbar weggekillert. Ein Bestandteil der Knödelhilfe ist Natriumsulfit, welches auch im Tintenkiller seine Anwendung findet.

### **6 Farb-Chromatographie**

#### 6.1 Benötigtes Material:

- Wasser
- Becherglas
- Filterpapier
- Verschieden farbige Tinte
- Schere

Rundes Filterpapier haben wir zwei Mal gefaltet, so dass wir die Mitte hatten. In circa einem Zentimeter von der Mitte entfernt haben wir mit der grünen Tinte einen Kreis gemalt. In der Mitte haben wir ein kleines Loch geschnitten und ein weiteres gerolltes Filterpapier reingesteckt. Das gerollte Filterpapier dient als Docht. Das Becherglas haben wir mit etwas Wasser gefüllt und den Docht mit dem Filterpapier reingestellt.

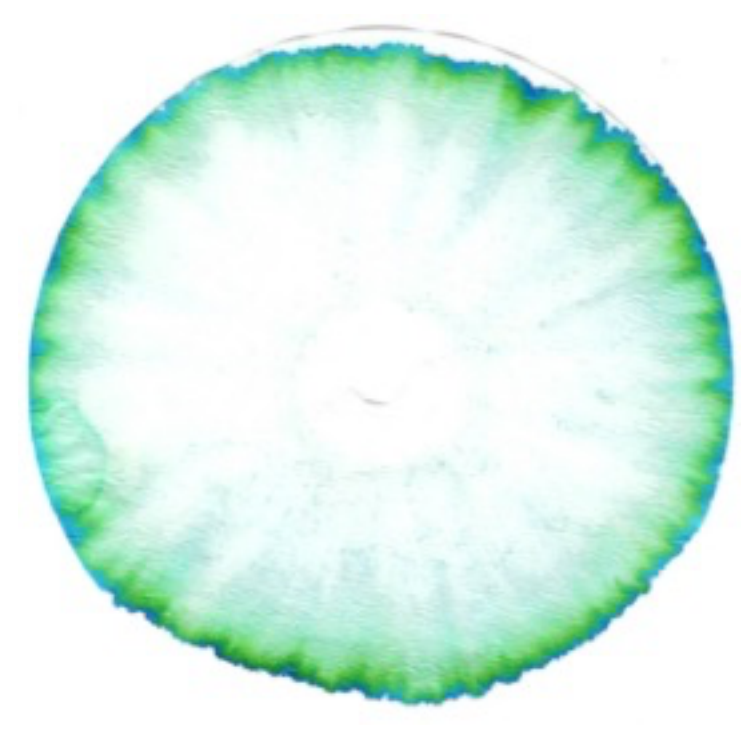

#### 6.2 Was passiert:

Durch den Docht zieht das Wasser nach oben. Sobald sich das Filterpapier mit Wasser vollgesaugt hat, fangen die Farbstoffteilchen der Tinten an unterschiedlich schnell zu laufen. Manche Farbstoffteilchen laufen schneller als andere und bleiben dann auf einer bestimmten Stelle stehen während andere noch weiterlaufen. Dadurch trennt sich das Farbstoffgemisch und man kann die einzelnen Farben erkennen.

## **7 Farbige Tinte**

Nachdem wir die blaue Tinte sehr gut mit dem Knödelhilfe-Wassergemisch killern konnten, haben wir versucht, farbige Tinte zu killern.

Dafür haben wir gelbe, orangene, grüne und schwarze Tinten genommen und versucht, diese mit unseren Killern zu löschen.

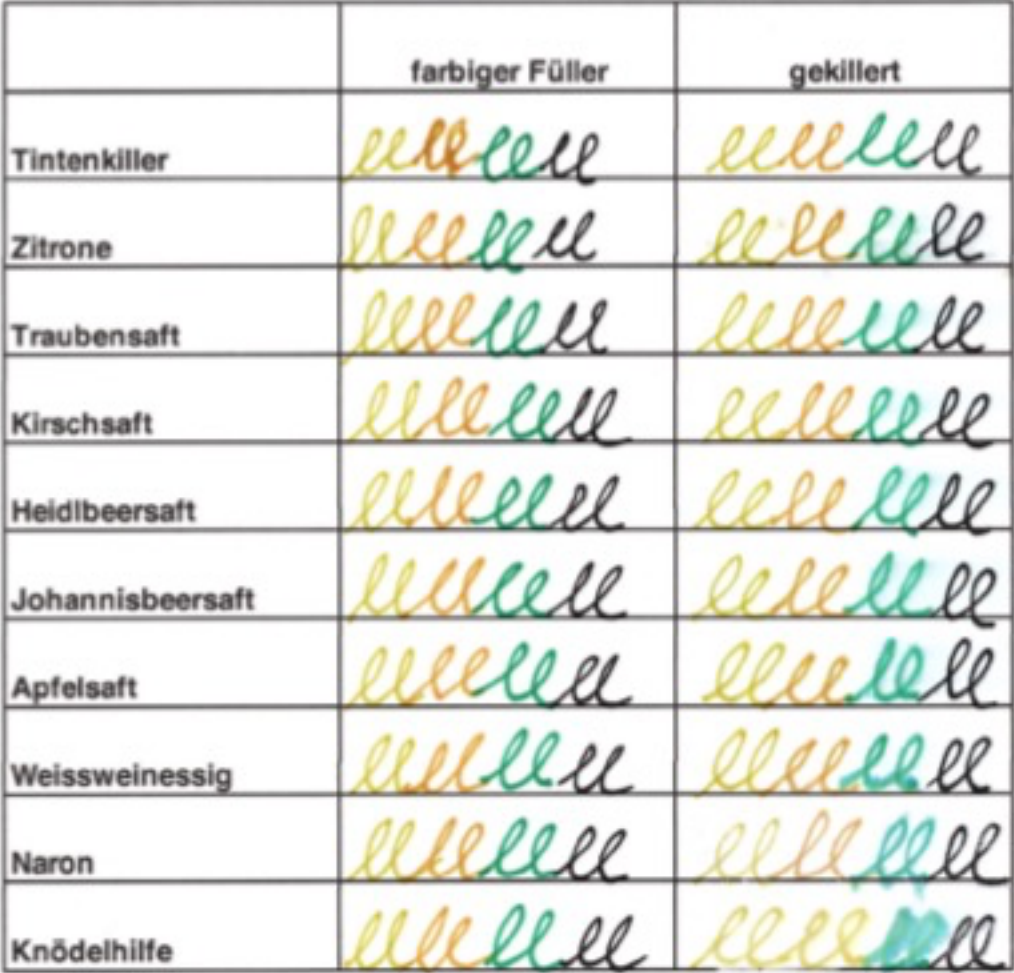

Die Farbstoffe in diesen Tinten bestehen aber nicht aus denselben Stoffen wie die blaue Tinte. Es ist uns nicht gelungen die farbigen Tinten zu killern.

Obwohl wir bei der Farb-Chromatographie in Kapitel 6 gesehen haben, dass grün aus blau und gelb besteht, haben wir es nicht geschafft mit unserem Tintenkiller nur den blauen Farbton zu killern, so dass nur noch gelb geblieben wäre.

### **8 Eigene Tinte herstellen**

Wir haben uns überlegt, ob es auch möglich ist, eine eigene Tinte herzustellen, die wir dann killern können. Da Tinte eine gefärbte Flüssigkeit ist, haben wir überlegt, was wir zum Färben verwenden können. Wir haben uns für Rotkohl entschieden und einige Rotkohlblätter im Wasser ausgekocht. Nach 10 Minuten war das Wasser schon lila gefärbt. Wir haben den Rotkohl abgesiebt und das Wasser noch etwas köcheln lassen. Die Flüssigkeit hat sich reduziert, die Farbe wurde intensiver. Am Ende muss man gut aufpassen, denn das letzte bisschen Rotkohlwasser ist dann plötzlich ganz schnell verdunstet.

Als wir eine schöne Farbgebung hatten, haben wir mit der Rotkohltinte auf ein Blatt Papier geschrieben.

# eell elle celeb celeb

Mit der Rotkohltinte haben wir wieder unsere Linien gemacht und dann gekillert. Interessant war, dass die Tinte nicht verschwunden ist, sondern ihre Farbe geändert hat.

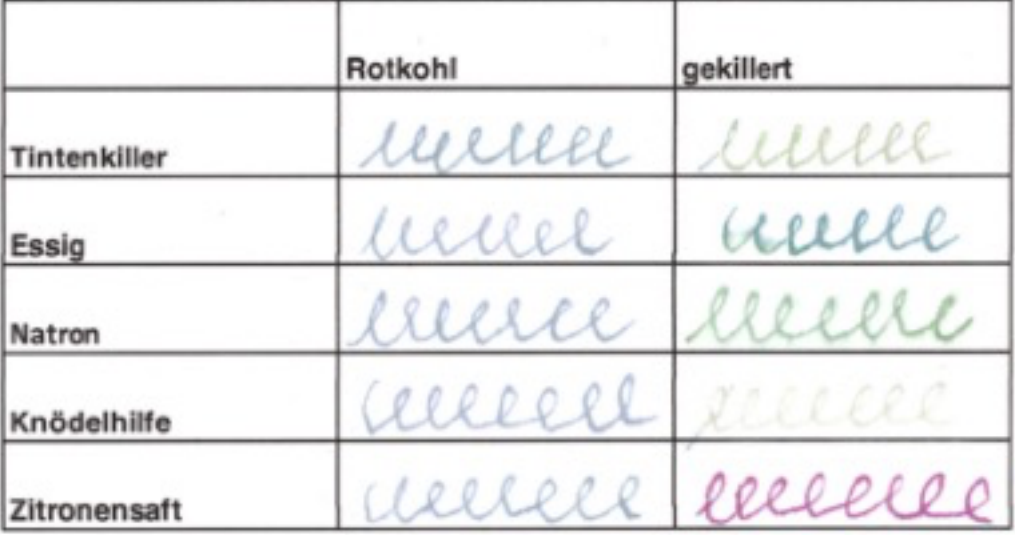

Rotkohl enthält den Farbstoff Anthocyan. Dieser Farbstoff ändert je nach Säuregehalt seine Farbe. Wasser hat einen pH-Wert von sieben und ist damit neutral.

Fügt man dem Rotkohlsaft "saure" oder "seifige" Stoffe bei ändert er seine Farbe.

Zu den sauren Stoffen gehören der Essig oder die Zitrone, zu den seifigen Natron oder die Knödelhilfe. Je nachdem wie stark die Säuren oder Laugen mit dem Rotkohlsaft gemischt sind, ändert sich auch der Farbton.

Bei Säure wird der Rotkohlsaft rötlich, bei Laugen wird der Saft grünlich.

Stoffe, die die Eigenschaft haben ihre Farbe abhängig vom pH-Wert zu ändern nennt man Indikatorstoffe.

Ganz konnten wir die Tinte nicht weg killern, Der Rotkohlsaft ist eher eine Zaubertinte.

### **9 Ergebnisdiskussion**

Tinte mit Säften zu killern haben wir nicht geschafft. Das einzige was gut funktioniert hat war die Knödelhilfe. Die Knödelhilfe enthält Natriumsulfit, das enthält auch der Tintenkiller. Überschreiben kann man die Killerlösung mit Kuli.

Eine Tinte, die man komplett killern kann, konnten wir nicht selber machen, dafür die Zaubertinte mit dem Blaukohlsaft.

#### **10 Quellen- und Literaturverzeichnis**

https://www.youtube.com/watch?v=YMxzA\_Hu0pQ

https://wiki.wisseninklusiv.de/chromatographie-mit-kaffeefiltern/

#### **11 Unterstützung**

Bei unserem Projekt hat uns Andrea Huf geholfen. Sie leitetet die Jugend forscht AG. Sie hat uns das Material besorgt und uns geholfen, wenn wir ein Problem hatten. Auch hat sie uns geholfen den Bericht zu schreiben, weil wir so etwas ja noch nie gemacht haben.